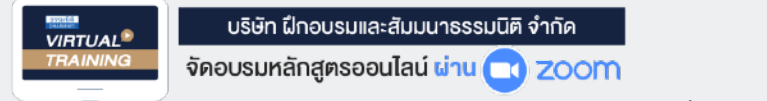

บริษัท ฝึกอบรมและสัมมนาธรรมนิติ จำกัด

178 อาคารธรรมนิติชั้น 4 ซ.เพิ่มทรัพย์ (ประชาชื่น 20) ถ.ประชาชื่น **CPD ผู้ทำบัญชี บัญชี 3ชม. อื่นๆ 3 ชม. ผู้สอบบัญชีบัญชี 3ชม. อื่นๆ 3 ชม. สงวนลิขสิทธิ์ รหัส 21/1953Z ห้ามบันทึกเทป รวมถึงอุปกรณ์อิเล็กทรอนิกส์ทุกชนิด**

หลักสูตรนี้จะมีการบันทึกเสียงและภาพของผู้เข้าอบรมทุกคนตลอดระยะเวลาการอบรมเพื่อใช้เป็นหลักฐานนำส่งสภาวิชาชีพบัญชี <mark>CPA/CPD</mark>

**บัญชี 3 ชม. อื่ นๆ 3 ชม.**

# บัญชีภาษีอากร Tax Accounting การกระทบรายได้และรายจ่าย ทาง บัญชีกับทาง ภาษีอากร

# **- การปรับปรุงรายการทางบัญชีเพื่ อเสียภาษี -**

- **Update!! รายการที่ ต้องปรับปรุงจากการเปลี่ ยนแปลงกฎหมายใหม่**
- **"เงินให้กู้/ เงินกู้ยืมกรรมการ" การบันทึกบัญชีและประเด็นความเสี่ ยงทางภาษีอากร**
- **ทําไม?? บันทึกบัญชีถูกต้องตามสภาพข้อเท็จจริง แต่ยังถูกตรวจสอบ และต้องเสียภาษีเพิ่ มเติมพร้อมเบี้ยปรับเงินเพิ่ ม**
- **การใช้ สิทธิประโยชน์รายจ่ายสองเท่า ค่าใช้ จ่ายลงทุนเกี่ ยวกับทรัพย์สิน มีความแตกต่างระหว่างบัญชีกับภาษีอันทําให้สิทธิประโยชน์ถูกกระทบหรือไม่**
	- **จุดที่ ต้องปรับปรุง พร้อมวิธีการปรับปรุงและข้อควรระวัง** ้ ในการปรับปรุงรายการที่นักบัญชีพลาดไม่ได้

# **วิทยากร อาจารย์กวินทิพย์ บุญสร้าง**

- อดีตนักตรวจสอบภาษีชํานาญการพิเศษ กรมสรรพากร
- อาจารย์พิเศษการวางแผนภาษีอากร มหาวิทยาลัยทั้งภาครัฐและเอกชน

**09.00-16.30 น. วันพฤหัสบดีที่** 1 **ธันวาคม 2565**

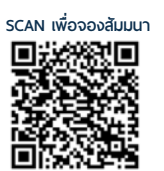

# **อัตราค่าสัมมนา**

สมาชิก (Tax, HR) **3,200 + VAT 224 = 3,424 บาท** บุคคลทั่ วไป **3,700 + VAT 259 = 3,959 บาท** \* รับชําระเงินผ่านระบบ QR CODE หรือโอนเงินผ่านธนาคารเท่านัน้

ทานสามารถดูรายละเอียดเพิ่มเติมไดที่ www.dst.co.th สำรองที่นั่งไดที่ Tel 02-555-0700 กด 1, 02-587-6860-64

# หัวขอสัมมนา

### **1. ปรับปรุงบัญชีภาษีอากร (Adjust) ทางด้านรายได้**

- การใช้เกณฑ์สิทธิและเกณฑ์เงินสดในการรับรู้รายได้
- รายได้จากการขายทรัพย์สินของบริษัท
- ดอกเบี้ยค้างรับ, ดอกเบี้ยผิดนัด
- เงินประกันค่าเช่าอาคาร, เงินค่าเช่ารับล่วงหน้า
- รายได้จากการขาย/ให้บริการ ที่เรียกเก็บครั้งเดียวแต่ต้องส่ง สินค้าหรือให้บริการข้ามรอบระยะเวลาบัญชี
- รายได้จากการประกอบกิจการ และรายได้เนื่องจากการ ประกอบกิจการ
- เงินปันผลที่ได้จากบริษัททั่วไป, บริษัทในตลาดหลักทรัพย์, บริษัท BOI
- เงินทดรองจ่ายที่ได้รับคืน
- การส่งสินค้าตัวอย่างไปต่างประเทศ
- เงินค่าสินไหมทดแทนที่ได้จากบริษัทประกัน<br>- เงินช่วยเหลือจากบริษัทแม่ การขายบัญชีลกหนี้
- เงินช่วยเหลือจากบริษัทแม่
- การขายคูปองเพื่อให้ลูกค้านำไปซื้อสินค้า หรือรับบริการ
- การได้รับส่วนลดจากผู้ขายต้องบันทึกเป็นรายได้หรือลดต้นทุนสินค้า

# **2. ปัญหาด้านการปรับปรุงรายจ่ายทางบัญชีให้เป็นรายจ่ายที่สรรพากร ยอมรับ**

- ดอกเบี้ยที่สาขาจ่ายมาให้บริษัทแม่, ให้สำนักงานใหญ่ทั้งในไทย และต่างประเทศ
- หนี้สูญ หนี้สงสัยจะสูญ การหักค่าเสื่อม ค่าสึกหรอ
- การขายรถยนต์นั่งที่มีราคาเกิน 1 ล้านบาท
- การจำหน่ายจ่ายโอน ทำลายทรัพย์สินที่ใช้งานไม่ได้
- ค่าใช้จ่ายที่บริษัทแม่เรียกเก็บจากภาระแบ่งค่าใช้จ่ายระหว่างสาขา หลายๆสาขา กับบริษัท (Cost Sharing)
- ค่าใช้จ่ายจากการช่วยเหลือพนักงานประเภทต่างๆ
- รายจ่ายจากการสำรวจต่างๆ, รายจ่ายจากโครงการที่ยกเลิก ไม่ดำเนินการ
- เช่าที่ดินสร้างอาคารแล้วยกอาคารให้เจ้าของที่ดินเพื่อได้ใช้สิทธิ ในที่ดินนั้น
- รายจ่ายในการจัดตั้งบริษัท, รายจ่ายก่อนดำเนินงาน
- ลงทุนถือหุ้นในบริษัทอื่น ถ้าบริษัทนั้นขาดทุน, เลิกกิจการถือเป็น รายจ่ายหรือไม่
- การออกค่าใช้จ่ายต่างๆแทนผู้รับเงิน เช่น ภาษีหัก ณ ที่จ่าย ค่าธรรมเนียมต่างๆค่าประกันภัยลงเป็นรายจ่ายได้หรือไม่
- รายจ่ายที่เกิดจากหลักฐานไม่มี หรือเอกสารไม่ครบ
- ความเสียหายเนื่องจากพนักงานยักยอก ลักทรัพย์
- การลดทุนเพื่อหักผลขาดทุน
- เบี้ยปรับเงินเพิ่ม ค่าปรับต่างๆ
- รายจ่ายข้ามรอบระยะเวลาบัญชี
- ทรัพย์สินที่ยังคิดค่าเสื่อมไม่หมด ถ้ามีการขาย, ทำลาย, ยกเลิกสัญญา จะทำอย่างไร
- การออกค่าใช้จ่ายต่างๆแทนผู้รับเงิน เช่น ภาษีหัก ณ ที่จ่าย
- ค่าธรรมเนียมต่างๆค่าประกันภัยลงเป็นรายจ่ายได้หรือไม่
- รายจ่ายที่เกิดจากหลักฐานไม่มีหรือเอกสารไม่ครบ
- ความเสียหายเนื่องจากพนักงานยักยอก ลักทรัพย์
- การลดทุนเพื่อหักผลขาดทุน
- เบี้ยปรับเงินเพิ่ม ค่าปรับต่างๆ
- รายจ่ายข้ามรอบระยะเวลาบัญชี
- ทรัพย์สินที่ยังคิดค่าเสื่อมไม่หมด ถ้ามีการขาย, ทำลาย, ยกเลิกสัญญา จะทำอย่างไร
- **3. "เงินให้กู้/ เงินกู้ยืมกรรมการ" การบันทึกบัญชีและประเด็นความเสี่ยง**

#### **ทางภาษีอากร**

- เจ้าหนี้เงินกู้ยืมกรรมการ
- ลูกหนี้เงินกู้ยืมกรรมการ
- เงินกู้ยืมระยะสั้น
- เงินกู้ยืมระยะยาว
- ดอกเบี้ย
- กรณีไม่มีการกู้ยืมจริง แต่มีรายการดังกล่าวในงบการเงิน
- **4. ความแตกต่างการตีราคาทรัพย์สิน/หนี้สิน ตามหลักบัญชีและภาษีอากร**

#### **ต้องปรับปรุง อย่างไร**

- การตีราคาทรัพย์สิน, หนี้สิน เมื่อสิ้นรอบบัญชี
- การตีราคากรณีทำ Forward หรือ Cross Currency Swap
- การตีราคาสิทธิการเช่า
- การตีราคาเงินตราต่างประเทศ
- หลักทรัพย์ที่บริษัทซื้อจะตีราคาอย่างไร
- การหักค่าเสื่อม ค่าสึกหรอทรัพย์สิน
- การประบอมหนี้โดยการลดหนี้
- การขายสินค้าต่ำกว่าทุน การยกหนี้ให้มีผลอย่างไร
- **5. ปัญหาการตั้งค่าเผื่อหนี้สูญ, หนี้สงสัยจะสูญ และการตั้งสำรองทาง บัญชีมีผลทางภาษีอย่างไร**
- **6. "การบวกกลับ" ต้องปฏิบัติอย่างไรจึงจะถูกต้องทางด้านบัญชี**
- **7. การตรวจสอบการปรับปรุง (Adjust) บัญชีประเด็นที่สรรพากร มักเพ่งเล็งเป็นพิเศษ**
- **8. ค่าใช้จ่ายที่กฎหมายยกเว้นภาษีให้จะบันทึกบัญชีอย่างไร และกรอกแบบอย่างไร**
- **9. การบัญชีภาษีอากร ที่เกี่ยวข้องกับภาษีมูลค่าเพิ่ม** - การปรับปรงภาษีซื้อ - - การเฉลี่ยภาษีซื้อ

ทานสามารถดูรายละเอียดเพิ่มเติมไดที่ www.dst.co.th สำรองที่นั่งไดที่ Tel 02-555-0700 กด 1, 02-587-6860-64

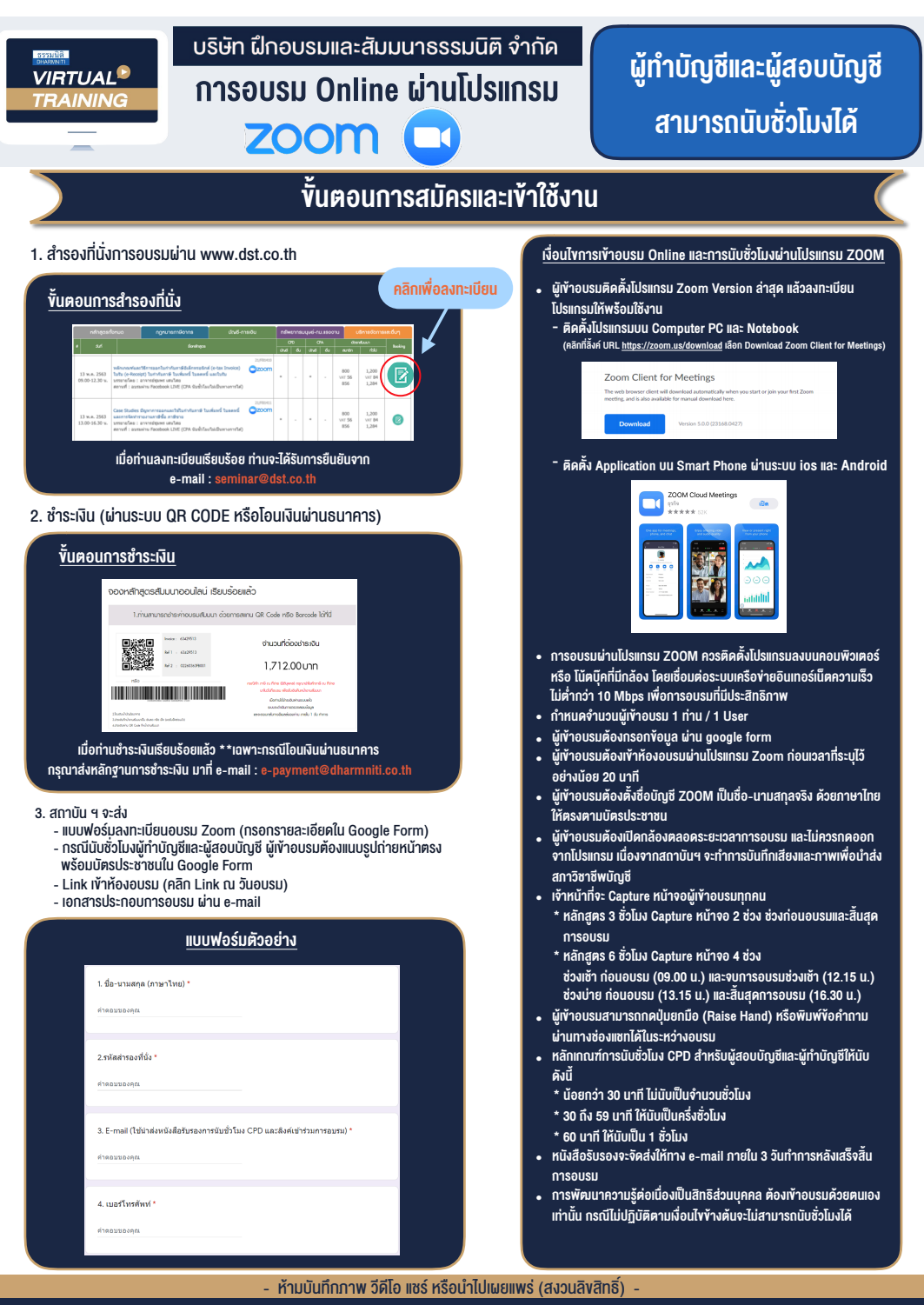

**สํารองที่นั่งออนไลน์ที่ www.dst.co.th Call center 02-555-0700 กด 1 ,02-587-6860-4**